# **Documentations - Anomalie #7471**

# **Sauvegardes : URL en 404 dans la partie configuration sauvegarde manuelle**

20/02/2014 11:10 - Gérald Schwartzmann

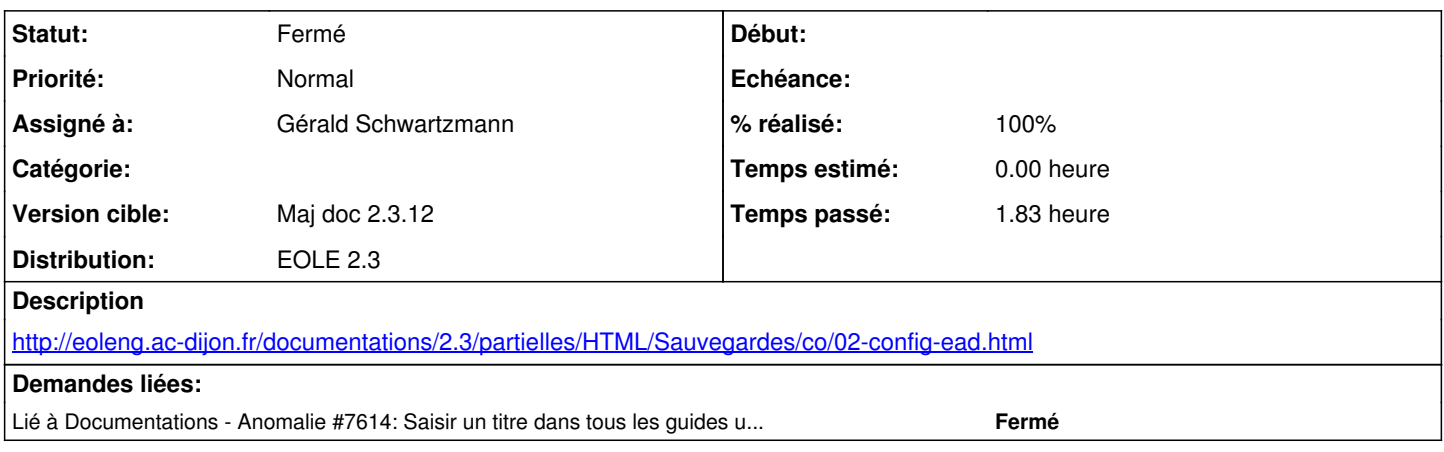

#### **Historique**

**#1 - 20/02/2014 11:13 - Gérald Schwartzmann**

Ajouter un À propos sur les patch EOLE dans cette même page

#### **#2 - 10/03/2014 14:35 - Gérald Schwartzmann**

- *Statut changé de Nouveau à Résolu*
- *% réalisé changé de 0 à 100*

Correction des URL dans toute la doc des sauvegardes, il n'y a plus de documentation en FR. Ajout d'un À propos en bas de page.

### **#3 - 10/03/2014 14:35 - Gérald Schwartzmann**

*- Assigné à changé de Gérald Schwartzmann à Joël Cuissinat*

### **#4 - 12/03/2014 14:59 - Joël Cuissinat**

- *Statut changé de Résolu à À valider*
- *Assigné à changé de Joël Cuissinat à Gérald Schwartzmann*
- *% réalisé changé de 100 à 80*

Sur une génération du jour du guide web partiel Sauvegardes 2.3 :

- j'ai vérifié la validité de tous les liens que j'ai croisé
- certains liens de /2\_3/sauvegardes/09\_Sauvegardes/06\_annexes/06-pointeurs.scen étaient mal corrigés (scories)

Sur ma génération, je constate par contre des anomalies qui semblent plutôt être du ressort du serveur Scenari !

- je vois bien le "à propos" en bas de /2\_3/sauvegardes/09\_Sauvegardes/02\_sauvegarde\_eole/02\_configuration/02-config-ead.scen mais il n'apparait pas dans la page web générée !
- Le titre affiché dans les pages est "Introduction" alors que sur la version en ligne c'est bien "Les sauvegardes"

## **#5 - 13/03/2014 15:50 - Gérald Schwartzmann**

Joël Cuissinat a écrit :

Sur ma génération, je constate par contre des anomalies qui semblent plutôt être du ressort du serveur Scenari !

je vois bien le "à propos" en bas de /2\_3/sauvegardes/09\_Sauvegardes/02\_sauvegarde\_eole/02\_configuration/02-config-ead.scen mais il n'apparait pas dans la page web générée !

Alors il semble que Scenari n'inclut plus les "à propos" en doc web, il inclut bizarrement les "à propos" contenu dans un "à propos" (sous forme de chapitre qui explique qu'il faut se rendre dans le chapitre adéquat).

Le titre affiché dans les pages est "Introduction" alors que sur la version en ligne c'est bien "Les sauvegardes"

J'ai regardé sur les guides contenants une "section publiée isolément" il faut saisir un titre pour ne plus voir apparaître "Introduction"

#### **#6 - 13/03/2014 15:52 - Gérald Schwartzmann**

*- Statut changé de À valider à Fermé*

*- % réalisé changé de 80 à 100*